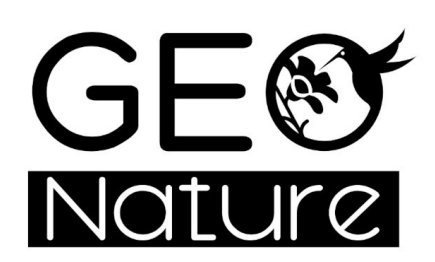

**Rencontres nationales GeoNature** 26-27 juin 2024

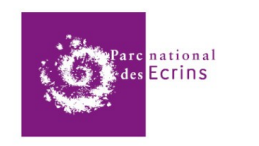

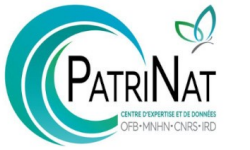

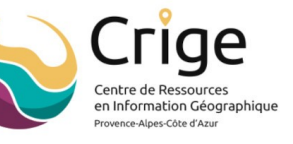

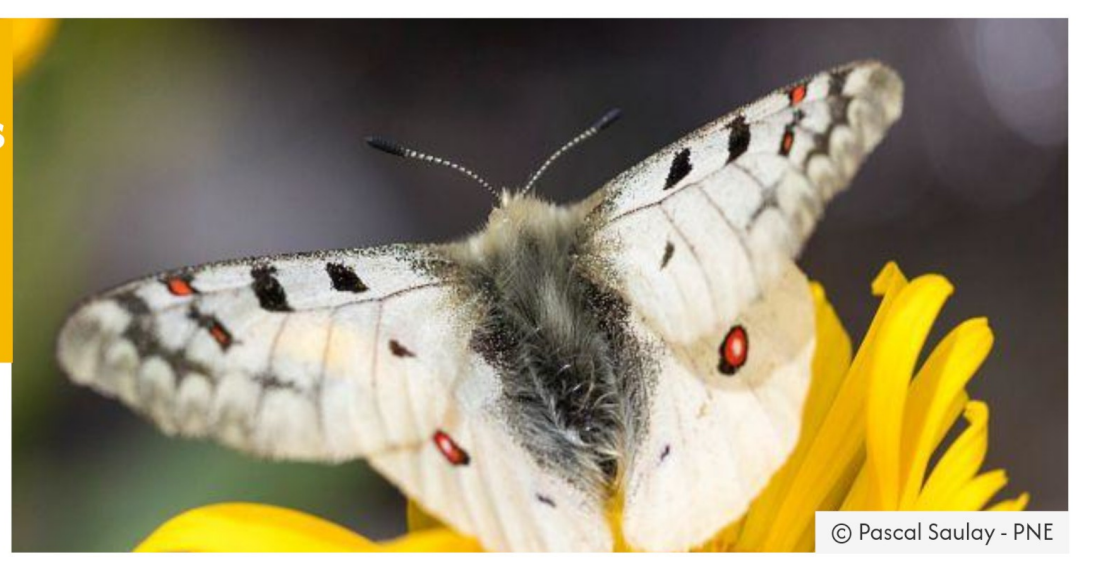

# **Mercredi 26 et jeudi 27 juin 2024**

Aix-en-Provence / Technopole d'Arbois

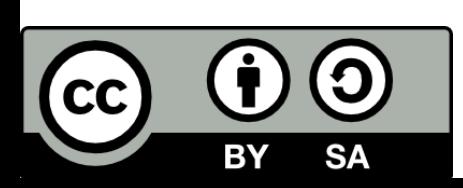

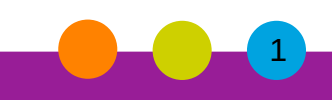

### **Mercredi 26 juin 2024**

**9h** : *Accueil café*

- **9h30** : Mot d'accueil (CRIGE PACA)
- **9h40** : Ouverture : GeoNature & SINP (Laurent Poncet PatriNat)

**10h** : GeoNature, présentation (Camille Monchicourt - PNE)

**10h15** : GeoNature, communauté et ressources (Camille Monchicourt - PNE)

**10h30** : Retours d'expérience d'un PNR AuRA (Xavier Arbez - Inter-PNR AuRA)

**10h45** : *Pause / Boards*

**11h15** : Nouveaux développements depuis 2022 (Camille Monchicourt - PNE)

**11h45** : Module Monitoring - Présentation, usages et évolutions (Amandine Sahl - PNC, Judith Panijel - PatriNat)

**12h15** : *Repas / Boards*

## **Mercredi 26 juin 2024**

**14h** : Ateliers #1

- Démonstration GeoNature (Manon Kreber Natural Solutions)
- Usages et besoins (Audrey Thonnel PAG, Camille Monchicourt PNE)
- Architecture technique et outils de développement (Jacques Fize PNE, Pierre Narcisi PatriNat)

**15h** : Retour d'expérience d'un bureau d'étude (Christophe Savon - S.O. Naturalistes)

**15h15** : Présentation BOB / Boite à Outils Biodiversité - SINP (Alice Roussel - PatriNat)

**15h30** : Fluidification des échanges de données entre producteurs, SINP régional et national (Cendrine Hoarau - CBNA, Julien Girard-Claudon - LPO AuRA)

#### **16h** : *Pause / Boards*

**16h30** : Retour d'expérience du réseau des réserves naturelles / Projet Monitoring-mobile (Zacharie Moulin - RNF)

**16h45** : Retour d'expérience de l'ARB Ile-de-France (Mustapha Taqarort - ARB-IdF)

**17h** : Développements en cours et à venir (Camille Monchicourt - PNE)

**17h15** : Conclusion J1

**17h30** : *Fin J1*

*Soirée collective en centre ville d'Aix-en-Provence*

## **Jeudi 27 juin 2024**

**9h** : *Accueil café*

**9h30** : Ateliers #2

 - Démonstration module Monitoring - Créer un protocole de suivi de biodiversité (Théo Lechémia - PNE, Amandine Sahl - PNC)

- Gouvernance et ressources (Judith Panijel, Solène Lumbroso - PatriNat)

 - Relevés flore, phytosocio, habitat - Quels modules et interactions dans GeoNature ? (Jean-Michel Genis - CBNA)

- Performances (Jean-Pascal Milcent – CBNA, Jacques Fize – PNE)

#### **10h45** : *Pause*

**11h** : Ateliers #3

- Installer GeoNature (Vincent Cauchois, Pierre Narcisi PatriNat)
- Périmètres, services et outils (Judith Panijel PatriNat, Camille Monchicourt PNE)

- Flux de données, API, modules Export, GN2PG et API2GN (Théo Lechémia - PNE)

**12h15** : Conclusion des rencontres

**12h30** : *Fin J2*

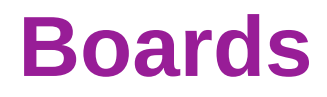

Espaces d'échange et de proposition thématiques pendant les pauses

- Besoins / Usages
- Services (périmètre de GeoNature et outils)
- Gouvernance
- Manifeste GeoNature
- + Posters

### **Participants**

Agence Normande de la Biodiversité et du Développement Durable Agri-city infos Arthropologia Asters - CEN Haute-Savoie Bretagne Vivante CBNA CEA CEN PACA **CitiProfile** Conseil Départemental de l'Isère DREAL Grand Est EHT EODD ingenieurs conseils Grand Site de France Concors Sainte-Victoire **GreenPraxis** Initiative PIM Institut Paris Region - ARB-ÎdF LPO Auvergne-Rhône-Alpes LPO France LPO Occitanie LUPSIG Maintenant Marseille MTECT/DEB Natural Solutions Nature en Occitanie Observatoire de l'Environnement en Bretagne Observatoire FAUNA **OFB** 

Parc amazonien de Guyane Parc national des Cévennes Parc national de Port-Cros Parc national des Calanques Parc national des Cévennes Parc national des Ecrins Parc National du Mercantour Parc naturel régional Livradois-Forez PatriNat (OFB-MNHN-CNRS-IRD) Picardie Nature PNR de Millevaches en Limousin PNR Pilat Inter-PNR AuRA Réensauvager la Ferme Réserves Naturelles de France SARL Le Flourou SFEPM SIT des Parcs naturels régionaux de PACA Sud Ouest Naturalistes Ville de Montpellier Voyage sauvage

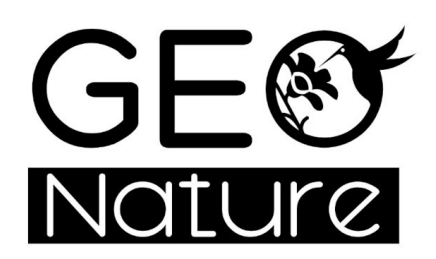

**Rencontres nationales GeoNature** 26-27 juin 2024

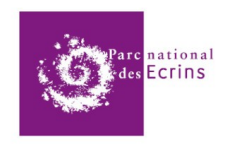

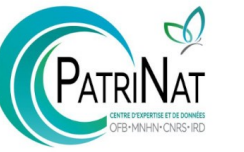

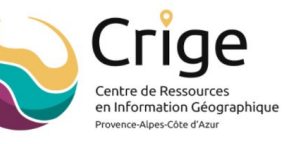

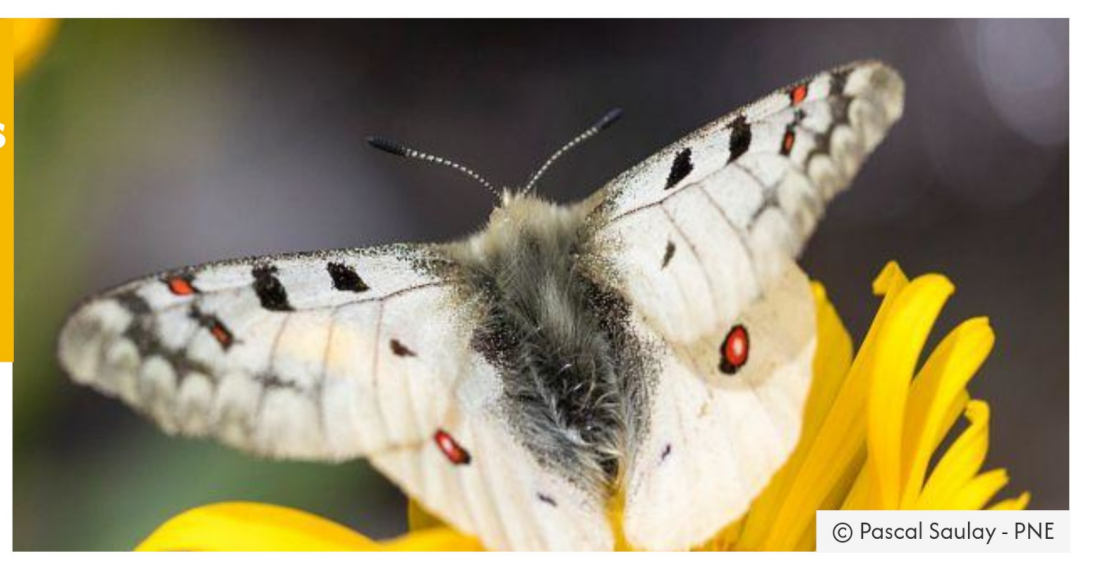

#### **MERCI DE VOTRE ATTENTION**

#### *[https://geonature.fr](https://geonature.fr/)*

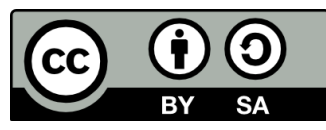

Cette présentation est partagée sous licence Creative Commons BY-SA *<https://creativecommons.org/licenses/by-sa/4.0/deed.fr>*